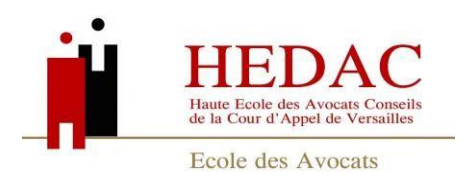

# **GUIDE DU PARTICIPANT AUX FORMATIONS DE L'HEDAC**

Vos correspondants privilégiés en formation continue :

*Directrice de la Formation Continue* à l'HEDAC : Estelle FOURNIER directeurfc@hedac.fr

*Service Formation Continue* : Elisa RIGAULT 01 39 51 42 42 elisa.rigault@hedac.fr

*Service comptabilité* : Valia DIABATE 01 39 51 66 99 comptabilite@hedac.fr

Adresse de l'HEDAC : 187 avenue du Général Leclerc 78 Viroflay

L'école est à 100 m de la Place Louis XIV à Versailles au bout de l'avenue de Paris, accessible depuis plusieurs moyens de transport public.

#### **POUR VOUS RENDRE A L'HEDAC par les transports en commun**

#### **Par la ligne de bus RATP 171 Pont de Sèvres – Château de Versailles**

A "**Pont de Sèvres**", jonction avec ligne de métro 2 et 9. A la station : "Musée de Sèvres", jonction avec Tramway T2. En venant de Pont de Sèvres, descendre à l'arrêt "Pierre Edouard". En venant de Château de Versailles, descendre à l'arrêt "Place Louis XIV".

#### **Depuis la gare VIROFLAY RIVE GAUCHE (RER ligne C -Tramway T6)**

Prendre le bus PHEBUS ligne D direction Versailles Rive Gauche, descendre à l'arrêt "Edouard Branly"

#### **Depuis la gare VIROFLAY RIVE DROITE (RER ligne L – Bus L et N -Tramway T6)**

Descendre l'avenue Gabriel Péri et prendre le bus 171 sur l'avenue du général Leclerc, descendre à l'arrêt "Pierre Edouard".

#### **Depuis la gare de VERSAILLES-CHANTIERS :**

Sur l'avenue de Paris prendre à la station "Vergennes" ou « Jean Mermoz » le bus RATP 171 direction Pont de Sèvres.

Descendre à l'arrêt "Place Louis XIV".

#### **Depuis la gare de VERSAILLES-CHANTIERS :**

A la gare routière prendre le bus n°2, en direction de Porchefontaine Louis XIV.

Descendre à l'arrêt « Porchefontaine Louis XIV » (terminus)

#### **Depuis la gare de VERSAILLES – RIVE DROITE :**

Prendre le bus PHEBUS ligne D sur l'avenue de la Reine direction Viroflay Rive Gauche, descendre à l'arrêt "Edouard Branly".

# **Depuis la gare de VERSAILLES - RIVE GAUCHE**

Rejoindre à pied l'avenue de Paris et prendre le bus 171 devant la Mairie à la station "Hôtel de Ville" direction Pont de Sèvres.

Soit prendre le bus PHEBUS ligne D direction Viroflay Rive Gauche, descendre à l'arrêt "Edouard Branly".

# **Depuis la gare de PORCHEFONTAINE**

Prendre le bus 171 à la station" Porchefontaine" direction "Pont de Sèvres", descendre à l'arrêt "Place Louis XIV".

#### **Plan général VERSAILLES - VIROFLAY**

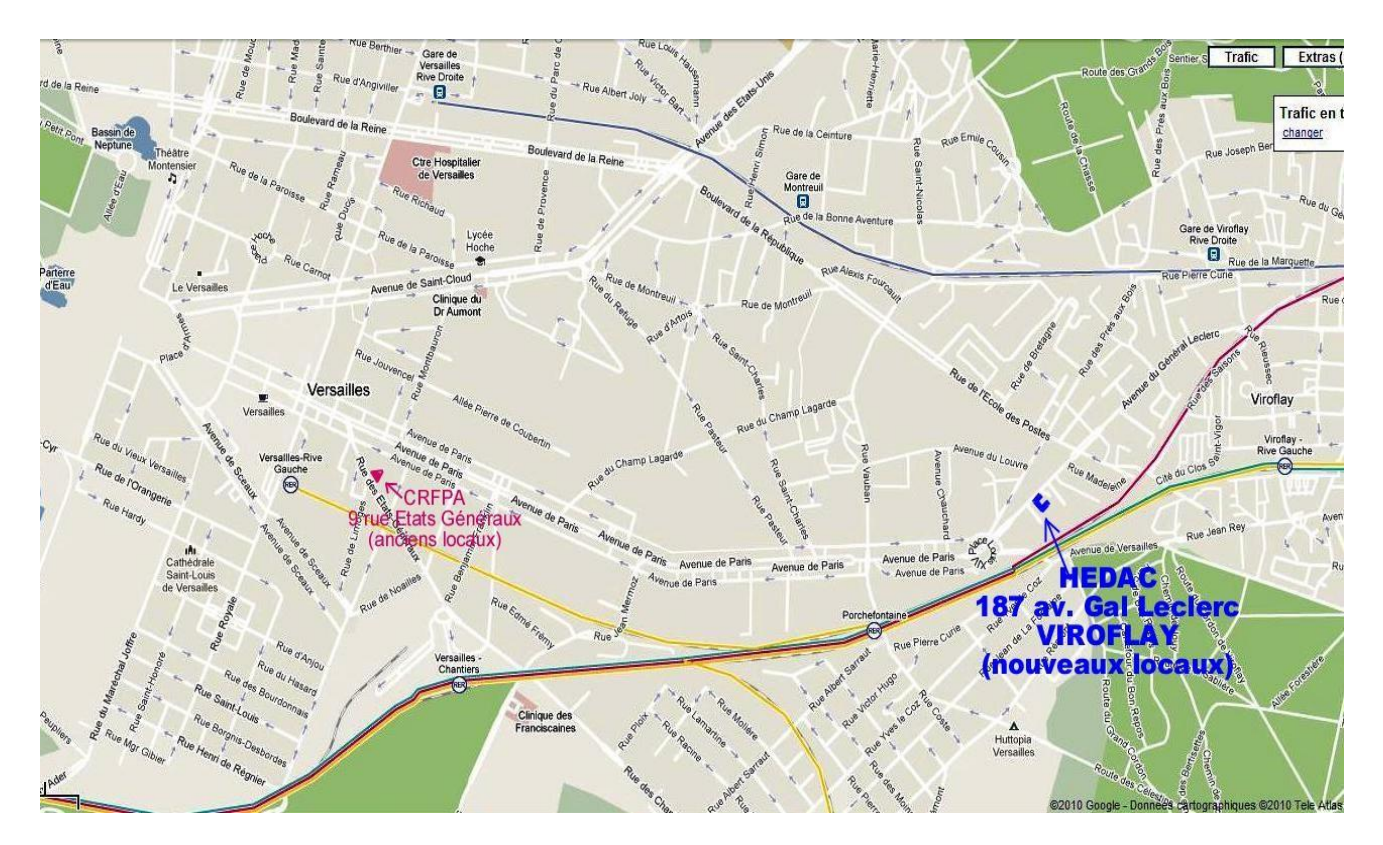

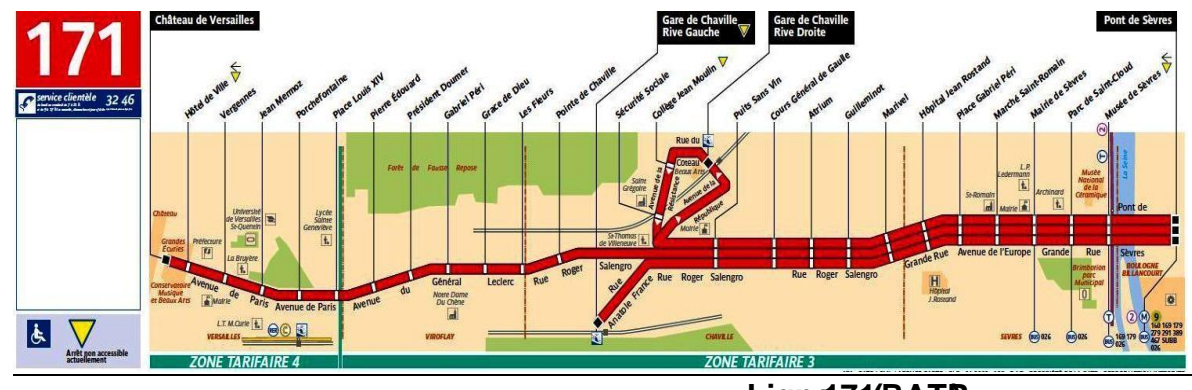

**–Ligne 171(RATP)**

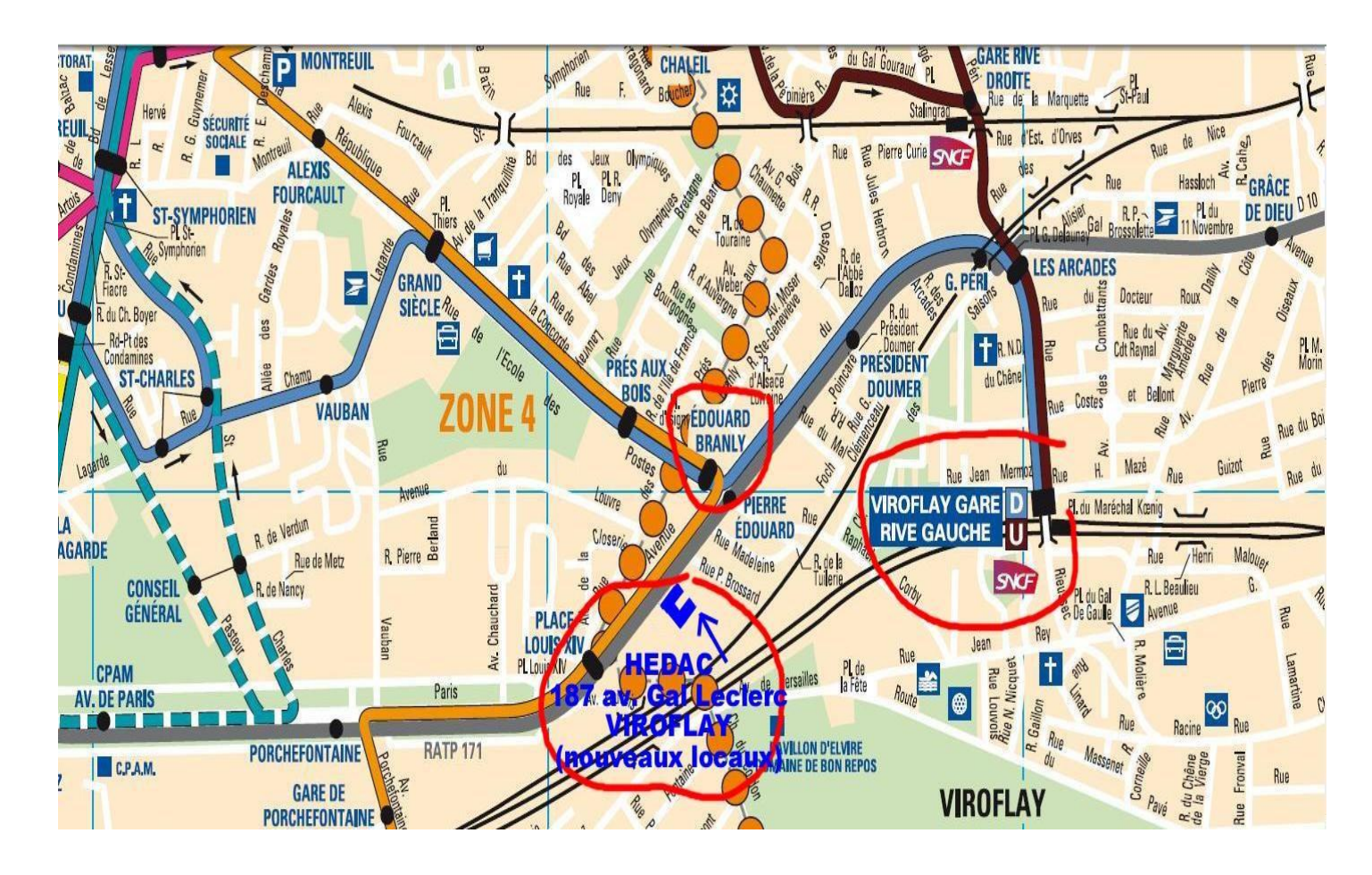

**PLAN depuis la gare de Viroflay rive gauche avec Phébus Ligne D (en bleu)**

# **LES REGLES DE LA FORMATION CONTINUE A L'HEDAC**

Ces règles s'appliquent à toutes les personnes participant à une action de formation continue organisée par la Haute Ecole des Avocats Conseils (HEDAC) et durant toute la durée de l'action de formation.

# **HYGIENE ET DE SECURITE :**

La prévention des risques d'accident et de maladie est impérative et exige de chacun le respect :

- o Des prescriptions applicables en matière d'hygiène et de sécurité sur les lieux de formation.
- o De toute consigne imposée soit par la direction de l'organisme de formation, soit par le formateur s'agissant notamment de l'usage des matériels mis à sa disposition.

Chaque participant doit ainsi veiller à sa sécurité personnelle et à celle des autres en respectant en fonction de sa formation les consignes générales et particulières en matière d'hygiène et de sécurité.

S'il constate un dysfonctionnement du système de sécurité, il en avertit immédiatement la direction de l'organisme de formation.

Les consignes d'incendie et notamment un plan de localisation des extincteurs et des issues de secours sont affichés dans les locaux de l'HEDAC.

En cas d'alerte le participant doit cesser toute activité de formation et suivre dans le calme les instructions du représentant habilité de l'HEDAC ou des services de secours.

Tout participant témoin d'un début d'incendie doit immédiatement appeler les secours en composant le **18** à partir d'un téléphone fixe ou le **112** à partir d'un téléphone portable, et alerter un représentant de l'HEDAC.

#### **DISCIPLINE GENERALE**

Les locaux de l'HEDAC sont ouverts du lundi au vendredi de 9h à 18h. Sauf autorisation expresse de la direction de l'HEDAC, le participant ne peut entrer ou demeurer dans les locaux de formation à d'autres fins que la formation.

Les locaux sont accessibles aux personnes handicapées, un ascenseur leur permet de desservir tous les étages du bâtiment et trois places de parking leur sont réservées, l'une en extérieur, deux en sous-sol.

Toute personne en situation de handicap et à mobilité réduite est invitée à le signaler ainsi que les difficultés qu'elle pourrait rencontrer de façon à ce que l'école puisse mettre en œuvre les ajustements nécessaires pour garantir un accueil et un déroulement optimum de la formation : [handicap@hedac.fr](mailto:handicap@hedac.fr)

Les apprenants doivent se conformer aux horaires de formation fixés et communiqués au préalable par l'Ecole que la formation soit en présentiel ou en distanciel.

Sauf circonstances exceptionnelles les apprenants ne peuvent s'absenter pendant les heures de formation.

Pour tout évènement non justifié par des circonstances particulières, il ne sera pas procédé à la validation des heures de la formation concernée.

# **TARIFS**

Les formations sont au prix de base de 60 euros pour trois heures, exceptionnellement certaines formations peuvent être proposées à un autre prix.

Les tarifs des Universités et formations sur une journée ou plus sont variables et communiqués lors de l'offre de la formation.

Les tarifs de chacune de nos formations sont indiqués sur notre site dans l'espace qui leur est dédié.

#### **INSCRIPTIONS**

Lors de son inscription, l'apprenant transmet son paiement et la copie de son attestation URSSAF de l'année qui précède s'il est en exercice libéral.

Les inscriptions ne sont prises en compte et ne deviennent définitives qu'à réception du règlement.

Les avocats se présentant directement à une formation sans s'être préalablement inscrits prennent le risque de ne pouvoir y assister si la capacité d'accueil de la salle est atteinte.

Seules les personnes inscrites sont informées individuellement de toute modification (lieux horaires) ou annulation.

#### **FORMATIONS EN PRESENTIEL**

L'accès à l'école se fait avec un code qui vous sera adressé par email la veille de la formation. Si vous venez en voiture, vous pouvez vous garer gratuitement sur le parking extérieur de l'école.

Les locaux sont accessibles aux personnes à mobilité réduite, un ascenseur permet de desservir tous les étages du bâtiment et il existe trois places de parking handicapé : une en extérieure, deux en sous-sol.

Monsieur Ludovic TARDIVEL, actuel trésorier de l'HEDAC, est le réfèrent handicap de l'école.

Madame Estelle FOURNIER, directrice de la formation continue en est la référente pour la formation continue.

Toute personne en situation de handicap et à mobilité réduite est invitée à le signaler ainsi que les difficultés qu'elle pourrait rencontrer de façon à ce que l'école puisse mettre en œuvre les ajustements nécessaires pour garantir un accueil et un déroulement optimum de la formation : [handicap@hedac.fr](mailto:handicap@hedac.fr)

Les formations se tiennent en principe en salle 23 de l'école (2<sup>ème</sup> étage). Un tableau à l'accueil vous le précise ou vous donne l'information sur les changements éventuels.

#### **FORMATIONS EN DISTANCIEL**

Les formations peuvent, dès l'origine ou ultérieurement, être prévues en distanciel. L'HEDAC est dotée d'un abonnement à Zoom éducation et vous donne les informations pour rejoindre votre formation la veille de celle-ci (ou le vendredi pour les formations du lundi).

# Procédure à suivre pour suivre une formation en classe virtuelle

Prérequis : Ordinateur avec caméra Connexion internet Eliminer tout bruit environnant (téléphone, musique…)

Vous allez recevoir un mail avec un lien de connexion par séance

Utilisez le navigateur CHROME pour ouvrir le lien

L'application va se télécharger si elle n'est pas installée sur votre poste de travail (1 ou 2 minutes) Si vous ne souhaitez pas télécharger l'application, nous pouvez suivre la formation depuis votre navigateur.

Inscrivez-vous avec le nom avec lequel vous vous êtes inscrit à la formation (pas d'alias ou surnom) Sur la page d'accueil, cliquez sur <Ouvrir Zoom>

Vous accédez à la classe qui a été programmée

Configurez vos paramètres audio et vidéo (icones en bas à gauche)

Vous pouvez choisir un arrière-plan virtuel en sélectionnant une image dans vos fichiers (Menu Vidéo)

Menus du bas :

<Participants> pour afficher à gauche tous les participants et leurs messages écrits <Converser> si vous souhaitez envoyer des messages écrits au(x) formateurs ou participants

#### Vous pouvez

▪ Envoyer un message avec le menu Converser (vous verrez ces messages dans la fenêtre à droite)

▪ Utiliser la main virtuelle pour réagir oralement (une main bleue s'affichera à côté du nom du participant et sur sa vidéo)

▪ Voir le support pédagogique (s'il y a lieu)

■ Envoyer des émoticônes

# **Pour vos interventions, vous privilégiez le message écrit, vous ne prenez la parole que si le formateur vous y invite.**

# **Règle de bonne pratique pour une classe virtuelle :**

Se connecter à l'heure

Cliquer sur « quitter la réunion » à la fin de la session

#### **ANNULATIONS ET REMBOURSEMENTS**

#### o **A l'initiative de l'avocat :**

Excepté pour les universités, le participant peut demander l'annulation, sans frais, au plus tard 24h avant la date de la session. Toute annulation doit impérativement être notifiée, par email [\(formationcontinue@hedac.fr](mailto:formationcontinue@hedac.fr)) à l'Ecole.

Le participant peut demander son remplacement par une autre personne, sans frais, jusqu'à 24h avant la session. La demande doit parvenir par email [\(formationcontinue@hedac.fr\)](mailto:formationcontinue@hedac.fr) à l'Ecole, comporter les noms et coordonnées du remplaçant.

En cas d'annulation, et ce dans les conditions mentionnées ci-dessus la carte bancaire sera recréditée du montant correspondant ou un virement sera adressé si le paiement a été fait par virement ou par chèque.

A défaut aucun remboursement ne pourra être accordé (sauf cas de force majeure dûment iustifié).

# o **A l'initiative de l'HEDAC :**

Les formations sont susceptibles d'être annulées ou reportées à tout moment notamment lorsque le nombre de participants n'atteint pas le minimum requis de 5 personnes ou en cas de force majeure (problème de santé d'un intervenant – intempéries).

En cas d'annulation, l'HEDAC alertera l'ensemble des participants et procèdera au remboursement des droits d'inscription ; il en ira de même en cas de report, si le participant ne souhaite pas s'inscrire à la nouvelle séance.

L'HEDAC se réserve le droit de remplacer un formateur défaillant par une personne aux compétences techniques équivalentes, ainsi que de modifier le mode de suivi de la formation (distanciel au lieu de présentiel).

#### **SUIVI DE LA FORMATION : EMARGEMENTS ET SATISFACTION**

Pour valider sa présence à une formation (obligatoire pour obtenir l'attestation de présence) le participant doit, au début de chaque formation, se connecter sur le lien suivant pour s'identifier : [http://formationcontinue.hedac.me](http://formationcontinue.hedac.me/)

**En fin de formation, le formateur donne un code et le participant doit retourner sur ce lien pour y entrer le code.**

**Le système d'émargement s'active 5 minutes avant le début de la formation et se désactive 10 minutes après la formation. Si la formation se déroule sur une journée entière, il faut valider sa présence le matin et l'après-midi. A défaut d'identification, l'attestation de présence ne pourra pas être délivrée.**

**Pour les formations en distanciel, le nom affiché par l'apprenant doit correspondre au nom de la personne inscrite à la formation** (pas d'alias ou surnom) **et la caméra doit être allumée et permettre au formateur de voir et d'identifier l'apprenant, à défaut, la présence ne sera pas validée.**

Toute réclamation pour un problème de connexion doit parvenir au secrétariat de la formation continue au plus tard 10 minutes après la fin de la formation, à défaut, la présence ne sera pas validée.

A l'issue de chaque session de formation, un questionnaire d'évaluation et d'auto-évaluation du niveau acquis doit être rempli en ligne sur le lien qui est adressé par l'HEDAC à la fin de la formation**.**

Cette évaluation porte notamment sur la qualité des conditions matérielles, la qualité de l'animation du formateur, l'intérêt de la formation reçue, l'intérêt du support pédagogique diffusé et l'acquisition de l'objectif visé par la formation.

**Ce questionnaire est obligatoire, à défaut, l'attestation de présence ne sera pas délivrée.**

L'attestation de présence est mise à disposition des participants sur leur espace personnel sur le site de l'école :

- o Au vu de la feuille d'émargement générée par le logiciel de validation,
- o Sous réserve du paiement de la formation et de la communication de l'attestation URSSAF (pour les participants en exercice libéral)
- o Sous réserve du retour du questionnaire d'évaluation et d'auto-évaluation.

#### **SUPPORT PEDAGOGIQUE**

Chaque session de formation donne lieu à la délivrance d'un support pédagogique de formation mis à la disposition des participants soit par email, soit sur un cloud dédié.

#### **PROPRIETE INTELLECTUELLE**

Les supports de formation et documents pédagogiques numériques sont protégés au titre des droits d'auteur et pour le monde entier.

Le participant ne peut donc les diffuser ou les reproduire, si ce n'est pour son usage personnel. Il s'engage à les garder strictement confidentiels, à ne pas les divulguer ou communiquer à des tiers, notamment, sur les réseaux sociaux et professionnels.

#### **GESTION DES DONNÉES PERSONNELLES**

Dans le cadre de la mise à disposition aux utilisateurs des outils numériques, l'HEDAC est susceptible de traiter des données à caractère personnel leur étant relatives à des fins de gestion technique, de gestion administrative et de sécurité.

Les utilisateurs bénéficient sur leurs données personnelles d'un droit d'accès, de rectification, d'opposition, de limitation de traitement, d'effacement, de portabilité, de ne pas faire l'objet d'une décision individuelle automatisée et d'un droit de révocation de leur consentement qu'ils peuvent exercer en contactant l'HEDAC à l'adresse suivante, en joignant à leur demande un iustificatif d'identité :

HEDAC, 187 avenue du Général Leclerc 78220 Viroflay - [formationcontinue@hedac.fr](mailto:-%20formationcontinue@hedac.fr) -

Tél. : 01 39 51 42 42

L'HEDAC s'engage à y répondre dans les meilleurs délais et au plus tard dans un délai d'un mois à compter de la réception de la demande.

Si les utilisateurs considèrent que le traitement de leurs données personnelles constitue une violation de la législation en vigueur, ils ont la possibilité d'introduire une réclamation auprès de la CNIL.

Rédigé par Estelle Fournier, directrice de la formation continue le 28 mai 2021